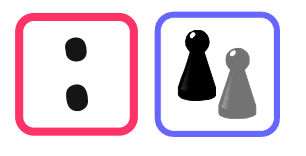

## Wo gibt es welche Reste?

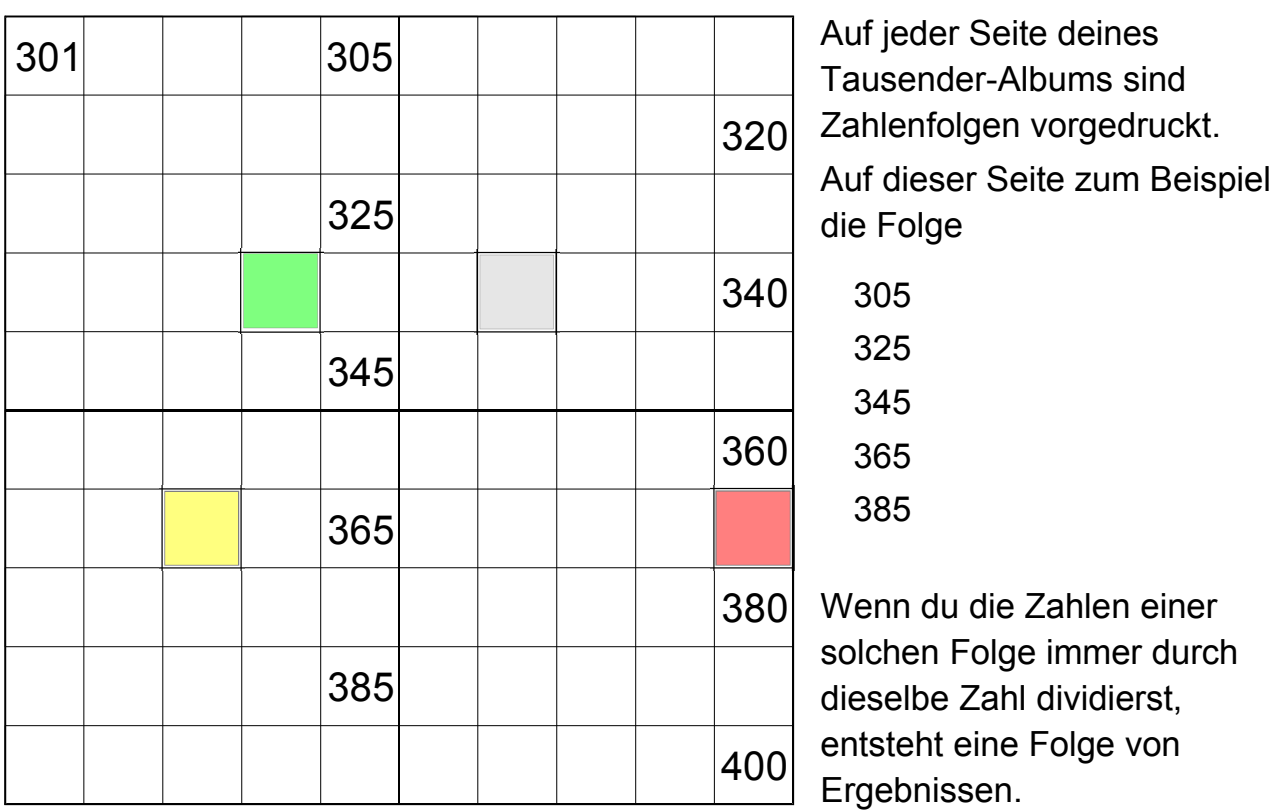

## *Beispiele:*

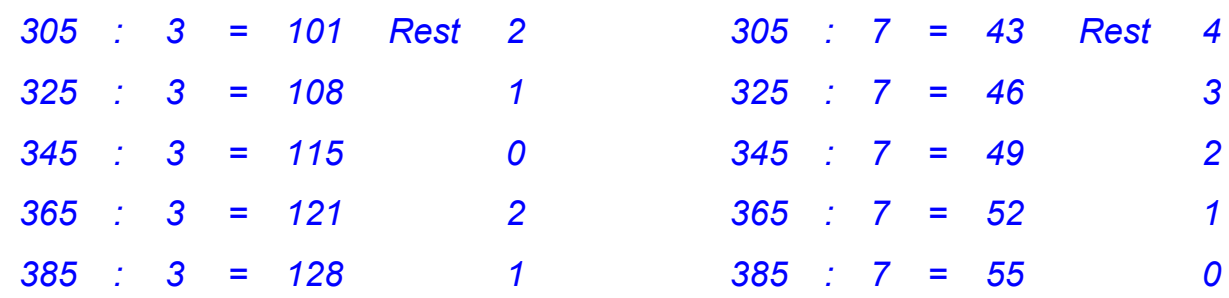

## **Wie du diese Quotienten berechnen kannst.**

So kannst du eine große Zahl schrittweise dividieren: Du zerlegst die Zahl in Stellenwerte und dividierst diese – soweit das geht. Einen Rest wechselst du jeweils in den nächst kleineren Stellenwert. Am Schluss addierst du alle so erhaltenen Teilergebnisse. Hinter jeder Division steckt eine Rechnung des Einsdurcheins.

## *Beispiel*

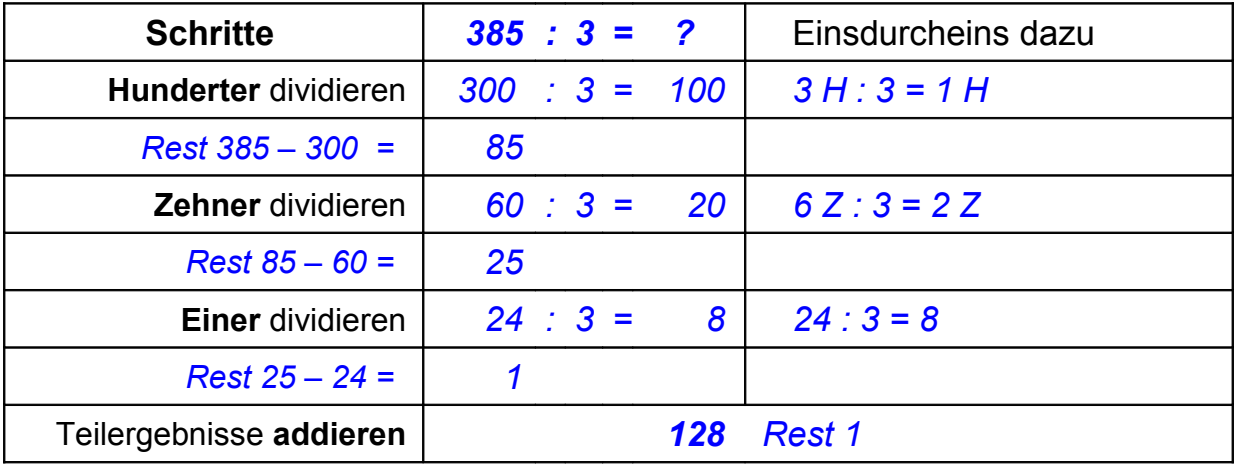

- 1. Wähle eine Seite deines Albums aus und dividiere die Zahlen einer solchen Folge nacheinander durch 2, 3, 4, 5.
- 2. Rechne schlau! Schreibe deine Rechnungen auf. Suche nach Regeln wie es jeweils weitergehen könnte. Schreibe deine Vermutungen auf und tausche sie mit anderen aus.
- 3. Wenn du dich sicher fühlst, dividiere auch durch 6, 7, 8, 9.
- 4. Schreibe eigene Beispiele ausführlich auf.

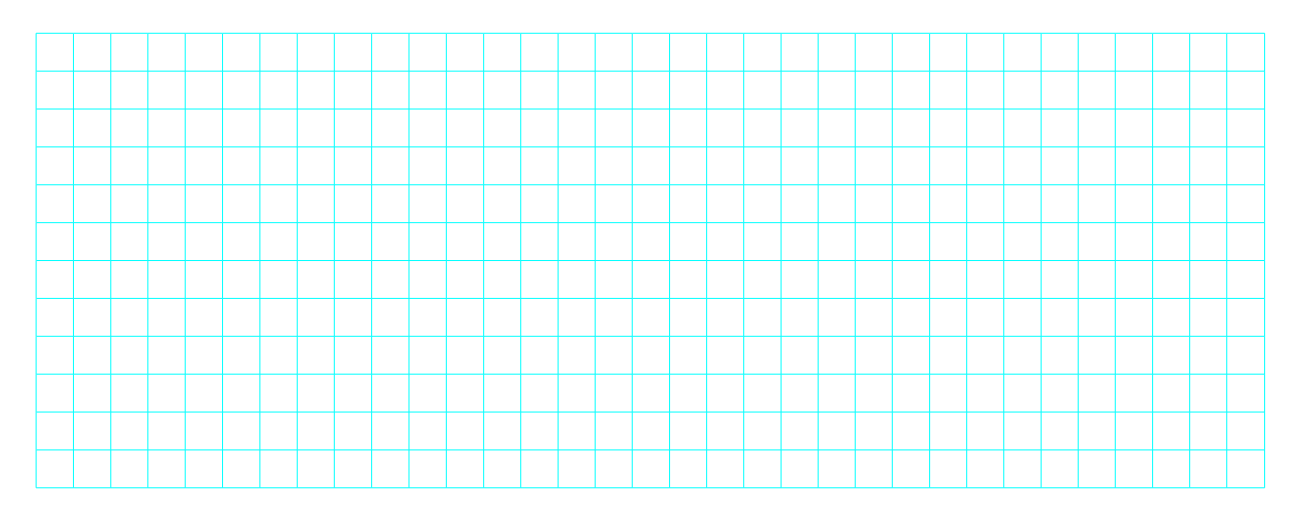

- Untersuche auch eigene Zahlenfolgen in deinem Tausender-Album.
- 5. Schreibe die Folgen auf und dividiere die Zahlen nacheinander wie oben.
- 6. Formuliere Regeln für die Folgen der Ergebnisse.
- 7. Wie geht es auf der nächsten Seite weiter?

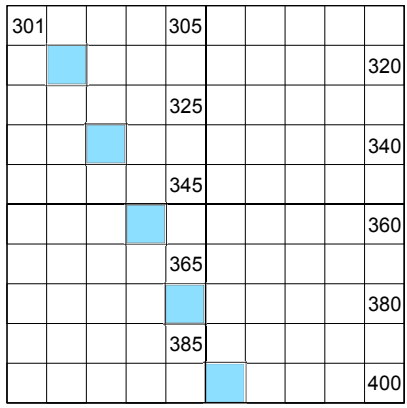